ELEKTRONICKÝ TERČ

MODEL CB 90 CW

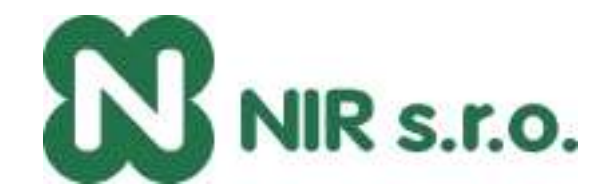

# NÁVOD K OBSLUZE

Upozornění: Tento typ terče je určen pouze pro domácí využití. Při komerčním využívání nelze tento typ terče reklamovat z důvodu nadměrné zatíženosti a z ní plynoucích závad.

Krabice s terčem obsahuje: elektronický terč síťový adaptér 12 šipek s náhradními hroty návod

Umístění terče: Pověste terč 173 cm vysoko, kde je umístěn střed terče tzv. "Bulleye". Křížky označují prolisy zezadu terče pro závěsné šrouby. Pokud chcete zavěsit terč bezpečněji použijte pro **zavěšení terče 4 šrouby jdoucí skrz terč na čtyřech místech v černém kruhu s čísly. Vzdálenost házecí čáry je 237cm od přední plochy terče.**

Síťový adaptér: Adaptér je na 220V, konektor na konci kablíku zastrčte do zdířky na pravém boku terče dole.

POZOR - používejte pouze adaptér dodávaný s terčem !

# **TLAČÍTKA A JEJICH FUNKCE**

POWER - červené tl. pro vypnutí a zapnutí terče.

GAME - výběr hry

SELECT - výběr různé úrovně obtížnosti v rámci dané hry. Hra, která má tuto možnost, má v tabulce na str. 11 ve své kolonce uvedeno "Press SELECT for ...".

PLAYER/PAGE - volba počtu hráčů. Také je tímto tlačítkem možno zjistit skóre protihráče, když není aktivně zobrazeno na display. Terč umožňuje hru až 16 hráčů.

DOUBLE/MISS - pro funkce "DOUBLE IN/DOUBLE OUT" při hře 01, tj. 301, 401,.... Také se toto tl. používá při odečtu hodu mimo hrací plochu.

Master OUT - může být vybrán několikerým zmáčknutím DOUBLE/MISS dokud svítí indikátor MASTER OUT. Terč ohlásí tento výběr hlasovým doprovodem.

Master OUT - tento konec hry pro 01 nařizuje zásah double nebo triple k dosažení nuly.

SOUND - umožňuje nastavení 7 úrovní hlasitosti doprovodného zvuku nebo zvuk vypnout.

#### START/HOLD - toto tlačítko má několik funkcí:

- $\blacksquare$  start hry když jsou všechny volby nastaveny
- podržet terč ve stavu HOLD (nahoře svítí HOLD), kdy je možno vyjmout šipky z terče aniž by manipulaci se šipkami terč zaznamenal jako zásah.

GAME GUARD - toto tlačítko zaklíčuje všechny údaje takže během hry šipka, která trefí některé tlačítko, ho nemůže aktivovat. Tuto funkci navolte po odstartování hry.

CYBERMATCH - možnost hrát proti počítači v terči. Zmáčkněte před začátkem hry, uvidíte úrovně C1 (profi) až C5 (začátečník). Žádanou úroveň nastavíte několikerým zmáčknutím tohoto tlačítka.

DART OUT/SCORE - pro hru 01 (301, 401 atd.). Jestliže hráč dosáhne skóre pod 160, může zmáčknout a držet toto tl. a dostane návrh jak třemi hody ukončit hru. Nutnost hodit double a triple je značen vodorovnými čárkami před číslem.

BOUNCE OUT - rozhodněte před hrou jestli chcete nebo nechcete aby byly počítány zásahy při kterých nezůstanou šipky v terči. Jestliže nechcete tyto zásahy počítat zmačkněte toto tl. ihned po každém zásahu kdy šipka nezůstane v terči a skóre se vrátí zpět k hodnotě před tímto hodem.

RESET - nuluje skóre a vrací hru na začátek.

## **OBSLUHA TERČE**

- 1. Tlačítkem POWER zapněte terč. Nechte odeznít úvodní melodii během které se test sám otestuje.
- 2. Tlačítkem GAME navolte žádanou hru.
- 3. Tlačítkem DOUBLE můžete navolit povinný začátek nebo konec hry zásahem double segmentu. Pouze pro hry 301 - 901.
- 4. Tlačítkem PLAYER zvolte počet hráčů. Nebo zmačkněte CYBERMATCH a vyberte úroveň C1 až C5.
- 5. Tlačítkem START/HOLD aktivujte hru a začněte hrát.
- 6. Házejte šipky (3 na jedno kolo).
	- Nahoře uprostřed terče je display ukazující jednotlivé zásahy. Tečky nad čísly v tomto display ukazují kolik je třeba hodit šipek. Double a triple je značen vodorovnými čárkami před číslem, které bylo zasaženo. Hodnota zásahu zůstává až do hození další šipky.
	- Po hození všech tří šipek v jednom kole se ozve povel REMOVE DARTS a ukáže se celkové skóre na display vlevo. Nyní mohou být šipky vyndány bez toho aby terč reagoval změnou skóre.
	- Po vyjmutí šipek zmáčkněte START, ozve se číslo hráče, který je na řadě. Také se rozsvítí jeho číslo a ve stejné řadě se objeví jeho skóre.

## **HLAVNÍ ZÁSADY PŘI POUŽÍVÁNÍ TERČE**

- 1. Nikdy nepoužívejte ocelové hroty u šipek.
- 2. Házejte šipky uvolněně, nopoužívejte nadměrného švihu a síly při házení šipek. Prudkým házením trpí hroty šipek a segmenty terče.
- 3. Při vyjímání šipek s nimi pootočte ve směru hodinových ručiček, lépe se vytahují a šetří se hroty.
- 4. Používejte pouze síťový adaptér dodaný s terčem.
- 5. Dbejte aby terč nebyl polit tekutinou, nepoužívejte spray čističe nebo čističe obsahující čpavek nebo podobné ostré chemikálie.

#### **DISPLAY PRO CRICKET**

Tento terč je vybaven samostatným display pro hru CRICKET. Každý hráč má svůj řádek s hodnotami segmentů, které musí třikrát zasáhnout a tím tzv. ukončit tuto hodnotu. Každá hodnota má tři světla. Při zasažení hodnoty 15 až 20 nebo B (střed, BULLEYE) se rozsvítí jedno ze tří světel k dané hodnotě segmentu. Ukončí-li jakýkoliv hráč danou hodnotu, ostatním hráčům se na této hodnotě rozsvítí horní oblouček. Double a Triple platí.

#### **PRAVIDLA JEDNOTLIVÝCH HER**

Pravidla her jsou seřazeny podle stejného pořadí jako v terči. Pod číslem hry je zobrazena jednoduchá charakteristika.

**301** G01 STD 301 2 P

Tato jedna z nejpopulárnějších her se hraje tak, že se jednotlivé hody odčítají od stanoveného základu až hráč dosáhne přesné nuly (0). Je-li nula překročena, zůstává hráči počet bodů stejný jako před tímto kolem. Má-li např. hráč 32 bodů a trefí segmenty 20, 8, 10 (součet 38), hráč má opět 32 bodů a pokračuje další hráč.

Při této hře se může zvolit funkce DOUBLE IN/DOUBLE OUT. DOUBLE IN - Double musí být zasažen aby hra mohla začít.

# **Obsah je uzamčen**

**Dokončete, prosím, proces objednávky.**

**Následně budete mít přístup k celému dokumentu.**

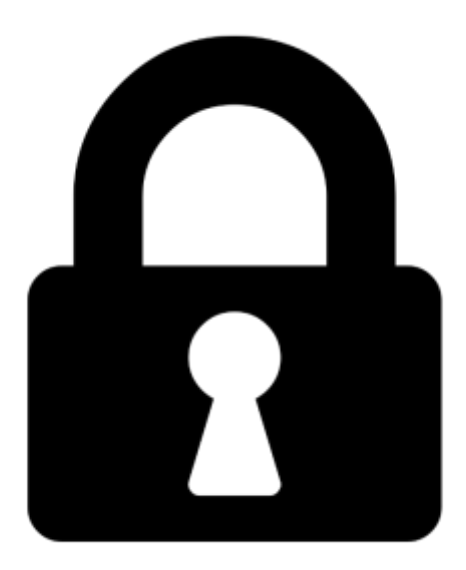

**Proč je dokument uzamčen? Nahněvat Vás rozhodně nechceme. Jsou k tomu dva hlavní důvody:**

1) Vytvořit a udržovat obsáhlou databázi návodů stojí nejen spoustu úsilí a času, ale i finanční prostředky. Dělali byste to Vy zadarmo? Ne\*. Zakoupením této služby obdržíte úplný návod a podpoříte provoz a rozvoj našich stránek. Třeba se Vám to bude ještě někdy hodit.

*\*) Možná zpočátku ano. Ale vězte, že dotovat to dlouhodobě nelze. A rozhodně na tom nezbohatneme.*

2) Pak jsou tady "roboti", kteří se přiživují na naší práci a "vysávají" výsledky našeho úsilí pro svůj prospěch. Tímto krokem se jim to snažíme překazit.

A pokud nemáte zájem, respektujeme to. Urgujte svého prodejce. A když neuspějete, rádi Vás uvidíme!